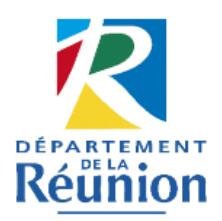

## **PROCEDURE DE VERSEMENT DE DOCUMENTS D'ARCHIVES PUBLIQUES AUX ARCHIVES DEPARTEMENTALES**

A l'échéance de leur délai d'utilité administrative, certains documents doivent être conservés indéfiniment « dans l'intérêt public, tant pour les besoins de la gestion et de la justification des droits des personnes physiques ou morales, que pour la documentation historique de la recherche » (*Code du patrimoine*, article L. 211-2). Outre la livraison matérielle des dossiers aux Archives départementales, ce transfert donne lieu à la rédaction d'un document réglementaire, le bordereau de versement, qui constitue le procès-verbal de prise en charge des documents mais aussi l'instrument de recherche qui servira tant au service versant qu'aux Archives départementales et à leur public.

#### **1. – PRÉPAREZ LES DOCUMENTS À VERSER**

- Reportez-vous aux instructions concernant votre service et notamment aux [circulaires ministérielles de collecte et de tri](https://francearchives.fr/fr/circulaires) rédigées et diffusées par le service interministériel des Archives de France*,* ainsi qu'aux tableaux de gestion des archives qui ont pu être établis pour votre service et qui déclinent au niveau local les règles indiquées par les textes de portée nationale ou remplaçant ceux-ci pour les domaines qu'ils ne couvrent pas. Identifiez les documents à verser suivant les préconisations de ces documents.
- Si vous ne disposez d'aucune information, prenez contact avec les Archives départementales de La Réunion.
- Mettez en ordre intellectuellement et matériellement les dossiers : regroupez-les par attribution du service, puis par affaire et suivant la logique de travail des personnes qui les traitent (ordre alphabétique, chronologique ...)
- Rangez les dossiers en boîtes d'archives solides (format recommandé : 10 cm de dos maximum). Les dossiers trop volumineux peuvent être scindés en plusieurs articles et répartis entre plusieurs boîtes.
- Numérotez les boîtes de 1 à l'infini, sans doublon. L'emploi de numéros fractionnés (1/1, 1/2, etc.) ou d'additions du type *bis*, *ter* est proscrit.

#### **2. – PREPAREZ LE BORDEREAU DE VERSEMENT**

- Vous pouvez faire la demande du bordereau de versement au format bureautique auprès des Archives départementales (voir contact ci-dessous) ou le [télécharger sur](https://www.departement974.fr/sites-culturels/index.php/T%C3%A9l%C3%A9charger-document/377-Bordereau-de-versement.html)  [internet.](https://www.departement974.fr/sites-culturels/index.php/T%C3%A9l%C3%A9charger-document/377-Bordereau-de-versement.html)
- Indiquez précisément le nom du service versant (intitulé exact, position hiérarchique) en veillant à développer systématiquement les sigles.
- Renseignez le volet « amiante » du bordereau : il s'agit de s'assurer que les archives devant être versées sont dans un état sanitaire compatible avec les règles en vigueur en matière d'hygiène et de santé publique, conformément aux préconisations de la [circulaire du 5 août 2015 du ministère de la Culture et de la communication](http://circulaires.legifrance.gouv.fr/pdf/2015/08/cir_39901.pdf) sur le

sujet. Les procédures à mettre en place pour éviter tout risque de contamination des personnes au contact des archives sont précisées sous forme de fiches pratiques dans un [vademecum amiante](https://francearchives.fr/file/067847bfbd8ac699a69f0af88d23bbde74d3768c/vademecum_amiante_19juin2017.pdf) publié en 2017.

- Reportez chaque numéro de boîte dans le bordereau de versement en précisant, pour chacune d'elle, la description de son contenu et les années extrêmes des documents qu'elle renferme : chaque dossier doit faire l'objet d'une analyse courte et précise. Les sigles doivent être développés lors du premier emploi.
- Envoyez le bordereau de versement par mail à votre référent aux Archives départementales pour vérification : le cas échéant, des échanges par courriel permettront de le modifier jusqu'à une version définitive approuvée par les Archives départementales.

### **3. – TRANSFERT ET PRISE EN CHARGE DES BOÎTES**

- Après approbation du bordereau par les Archives départementales, la date du transfert physique des documents est fixée conjointement avec le service versant, qui doit le prendre en charge. Les conditions de transport des documents doivent assurer leur intégrité.
- Le jour du versement, chargez le véhicule en commençant par le numéro de boîte le plus grand pour pouvoir présenter la boîte numéro 1 en premier lors de votre arrivée aux Archives départementales.
- Une fois la vérification de l'adéquation de l'analyse des documents avec le contenu des boîtes effectuée, les Archives départementales vous adresseront par courrier trois exemplaires du bordereau signés par le directeur des Archives départementales. Il vous appartient de les faire signer par le responsable de service et d'en renvoyer deux exemplaires par courrier aux Archives départementales. Votre exemplaire est à conserver indéfiniment : il vous permettra de retrouver facilement les boites si vous avez besoin de les consulter par la suite.

#### *CONTACTS*

- Archives départementales de La Réunion 4 rue Marcel Pagnol Champ Fleuri 97490 Sainte-Clotilde. Tél. : 0262 94 04 14. Télécopie : 0262 94 04 21. Courriel : *[archives.departementales@cg974.fr](mailto:archives.departementales@cg974.fr)*
- Référente : Magaly Hoarau. Courriel : [magaly.hoarau@cg974.fr](mailto:magaly.hoarau@cg974.fr)

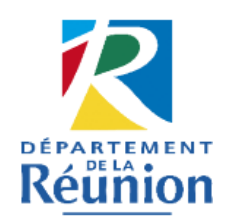

# **PROCEDURE D'ELIMINATION DE DOCUMENTS D'ARCHIVES PUBLIQUES**

Les archives de votre service sont des archives publiques. Au terme de leur délai d'utilité administrative, il sera possible de détruire certains des documents produits ou reçus par votre service. La destruction d'archives publiques doit obligatoirement être validée, dans le cadre du contrôle scientifique et technique assuré par le directeur des Archives départementales sur les archives publiques du département (*Code du patrimoine,* article R. 212-14) et formalisée par une autorisation écrite préalable.

#### **1. – ASSUREZ-VOUS TOUT D'ABORD QUE LES DOCUMENTS SONT BIEN ELIMINABLES**

- Reportez-vous aux instructions concernant votre service et notamment aux [circulaires ministérielles de collecte et de tri](https://francearchives.fr/fr/circulaires) rédigées et diffusées par le service interministériel des Archives de France, ainsi qu'aux tableaux de gestion des archives qui ont pu être établis pour votre service et qui déclinent au niveau local les règles indiquées par les textes de portée nationale ou remplaçant ceux-ci pour les domaines qu'ils ne couvrent pas.
- Si vous ne disposez d'aucune information, prenez contact avec les Archives départementales de La Réunion.

#### **2. – LISTEZ LES DOCUMENTS A DETRUIRE DANS UN BORDEREAU D'ELIMINATION**

- Vous pouvez faire la demande du formulaire de bordereau d'élimination au format bureautique auprès des Archives départementales (voir contact ci-dessous) ou le [télécharger sur internet.](https://www.departement974.fr/sites-culturels/index.php/T%C3%A9l%C3%A9charger-document/378-Bordereau-d-%C3%A9limination.html)
- Vous devrez en le remplissant indiquer :
	- la dénomination de votre structure (intitulé exact, position hiérarchique) en veillant à développer systématiquement les sigles ainsi que les coordonnées de la personne responsable de la demande d'élimination ;
	- le volume total en mètres linéaires des documents à détruire ;
	- la liste précise des documents à éliminer en signalant pour chacun d'entre eux la nature et les dates extrêmes des documents, et les références à la réglementation autorisant leur destruction. Il convient de proscrire les mentions du type « divers », « etc. » ou « affaires générales » et de développer les sigles lors de leur premier emploi.
- En ce qui concerne les archives hospitalières des établissements publics de santé ou des établissements privés de santé ayant une mission de service public hospitalier, les demandes d'élimination soumises au directeur des Archives départementales doivent avoir été préalablement visées par le médecin responsable de l'information médicale de l'établissement.

• Envoyez le bordereau d'élimination par courriel à votre référent aux Archives départementales pour vérification. Les Archives départementales approuveront le projet ou pourront vous demander des modifications ou des précisions. En cas de refus de visa pour tout ou partie du bordereau, les documents ne peuvent être détruits et doivent soit être conservés définitivement, soit faire l'objet d'une nouvelle demande, une fois leur durée d'utilité administrative expirée.

#### **3. – FAITES VALIDER CE BORDEREAU D'ELIMINATION PAR LE RESPONSABLE HIERARCHIQUE**

• Le bordereau d'élimination doit ensuite être signé par le responsable du service en deux exemplaires originaux papier puis adressé aux Archives départementales. Un exemplaire contresigné vous sera alors retourné : il devra être conservé sans limite de durée afin de garder trace de la destruction réglementaire de ces documents.

#### **4. – PROCEDEZ A L'ELIMINATION DES DOCUMENTS**

- Aucune destruction de document ne peut avoir lieu avant le retour du bordereau signé par le directeur des Archives départementales.
- L'opération d'élimination est à la charge du service, qui peut faire appel à une entreprise spécialisée ou à une déchetterie, sous réserve d'établir une convention de confidentialité avec la structure choisie : les conditions de stockage et de destruction doivent assurer la confidentialité des informations contenues dans les documents. La destruction des archives doit être effectuée de manière irréversible, par incinération, broyage ou déchiquetage. La société retenue doit alors fournir au service un procèsverbal de destruction intégrale.
- En aucun cas, les archives publiques ne doivent être jetées en déchetterie ou au bac de recyclage.

#### *CONTACTS*

- Archives départementales de La Réunion 4 rue Marcel Pagnol Champ Fleuri 97490 Sainte-Clotilde. Tél. : 0262 94 04 14. Télécopie : 0262 94 04 21. Courriel : *[archives.departementales@cg974.fr](mailto:archives.departementales@cg974.fr)*
- Référent : Dominique Dennemont. Courriel : [dominique.dennemont@cg974.fr](mailto:dominique.dennemont@cg974.fr)